# **DESARROLLO DE UNA METODOLOGÍA DE ENSEÑANZA PARA EL PLAN MAESTRO DE PRODUCCIÓN EN EDUCACION A DISTANCIA, MEDIANTE EL USO DE LENGUAJE R EN TIEMPOS DE COVID-19<sup>1</sup>**

Gabriela Gaviño Ortiz<sup>2</sup>, Sara Vázquez Godínez, Cesi Raquel León León, Enrique Velarde Martínez, Roberto Zamora Hernández.

Universidad Autónoma del Estado de México, Centro Universitario UAEM Valle de México.  **ABSTRACT**

The severity of the SARS-CoV-2 virus that causes the infectious disease of Covid-19, affected the traditional face-to-face educational system; which has been forced to rethink teaching through technological elements in various careers of Higher Education Institutions (IES) in areas such as: social, economic, administrative, arts, etc., being the area of industrial engineering and logistics, the most complicated to rethink, for which, it has had to enhance the ability, to favor the teaching-learning of logistical problem solving, through the use of open-source programs such as the R programming language, evidencing its accessibility, reliability and flexibility to modify its code, by personnel who do not need to be specialists in the area of programming or software development; in addition to allowing the effective management and storage of data, as well as the analysis of large volumes and also provides tools that add to the presentation of high quality graphics.

**KEYWORDS:** R language, Methodology, MPS

**MSC:** 97C70, 97D40

#### **RESUMEN**

La gravedad del virus SARS-CoV-2 que causa la enfermedad infecciosa de Covid-19, afectó el sistema educativo tradicional presencial; el cual ha sido obligado a replantear la enseñanza por medio de elementos tecnológicos en diversas carreras de las Instituciones de Educación Superior (IES) en áreas como: sociales, económico administrativos, artes, etc., siendo el área de ingeniería industrial y logística, la más complicada de replantear, por lo cual, se ha tenido que potenciar la habilidad, para favorecer la enseñanza-aprendizaje de resolución de problemas logísticos, mediante el uso de programas open-source como lo es el lenguaje de programación R, evidenciando su accesibilidad, confiabilidad y flexibilidad para modificar su código, por personal que no precisa de ser especialista en el área de programación o desarrollo de software; además de que permite el manejo y almacenamiento efectivo de los datos, así como el análisis de datos de grandes volúmenes y que además proporciona herramientas que suman a la presentación de gráficas de gran calidad.

**PALABRAS CLAVE:** Lenguaje R, Metodología, MPS

#### **1. INTRODUCCIÓN**

El futuro de la escuela llegó y no era lo que esperábamos, la pandemia de COVID-19 cambió en los términos de la relación entre los sistemas educativos y las tecnologías de la información para los países en vías de desarrollo. Las plataformas y programas ya no son un lujo de sociedades ricas, con sus puntos fuertes y sus débiles, se convirtieron en el sostén de la sociedad. Siendo la pandemia un suceso excepcional, en muchas magnitudes; afectando la educación a nivel mundial, con el objetivo de sostener la escuela con distanciamiento social mediante estrategias híbridas, es decir de clases presenciales, a clases en línea, por lo tanto la tecnología ocupa un pilar en las actividades de la educación. En la "nueva normalidad", los programas, las plataformas utilizadas y todos los elementos tecnológicos, sostienen la continuidad del trabajo educativo.

 $\overline{a}$ 

<sup>1</sup> Presentado en el XIV IWOR, La Habana, 2021.

<sup>2</sup> gabygortiz@gmail.com, vaggody@gmail.com, cesiraquel@gmail.com jvelardem891@alumno.uamex.mx, rzamorah893@alumno.uaemex.mx

Los elementos tecnológicos de aprendizajes, son el resultado de la convergencia de los sistemas de gestión en la educación, como es: Learning Management Systems (LMS), la cual implica, plataformas de videoconferencia, el video en línea (YouTube), simuladores, software y las plataformas sociales, en donde se aprovechan todas las bondades en el ejercicio de abrir su caja negra, apropiarse de los recursos digitales y rediseñar las estrategias pedagógicas, con la integración de un ecosistema de plataformas que responda a los estilos y estrategias propias y de cada institución (Artopoulos, 2020) La pedagogía "invertida" privilegia el tiempo presencial para las actividades que promuevan aprendizaje significativo, mediante el diálogo formativo, la aplicación de conocimiento en casos, las dinámicas grupales, trasladando la exposición a videos o audios grabados que pueden ser consultados, antes o después, tantas veces como sea necesario. Si bien se ha aplicado con éxito no todos los docentes están preparados para sortear el umbral de aprendizaje audiovisual ni todos los estudiantes son capaces de superar el oficio de "alumno" de clases tradicionales expositivas (Santiago & Bergmann, 2018).

Derivado de todo lo anterior se plantea un modelo de enseñanza para el Plan Maestro de Producción (MPS) en educación a distancia , mediante el uso del lenguaje "R" en tiempos de COVID-19. Se propone el lenguaje R en este trabajo, siendo un lenguaje de programación libre, open source<sup>3</sup> (o código abierto) y se caracteriza por ser un lenguaje de programación simple, en el que se pueden realizar, analizar y procesar métodos gráficos en el ámbito estadístico. Es por eso que en esta investigación en particular, presentamos un modelo de enseñanza en el área de logística interna, sobre el tema de la planeación de la producción (MPS), el cual se integra de una vasta serie de conceptos y modelo matemáticos, complejos de enseñar y aprender tradicionalmente, además de que existen varios tipo de software muy costosos de MPS, cuya adquisición resulta difícil para Instituciones de Educación Superior (IES) Públicas. Debido a lo anterior, hoy en día, surge la necesidad por parte de las instituciones y de los profesores de proveerse de programas open-source que sean fáciles de aprender, y que cuenten con una diversidad de comandos para realizar diferentes tareas en el área de logística.

#### **2. METODOLOGIA**

#### **2.1 Planteamiento del problema**

La experiencia actual en la educación, indica que dichas decisiones en la emergencia de la pandemia de COVID-19 encontraron a muchos estudiantes y docentes sometidos a límites escasos de conocimientos (cajas negras de las tecnologías) y también escasos recursos tecnológicos. Por ello, es importante replantearse en ¿cómo implementar programas que amplíen intercambios cognitivos entre docentes y alumnos superando la mera asignación y corrección de tareas , accesibles para Instituciones de Educación superior (IES) flexibles en su costo y en su aprendizaje? (Artopoulos, 2020)

## **2.2 Justificación**

 $\overline{a}$ 

Los estudiantes quieren entender qué sucede allá afuera, más allá de sus ventanas y sus pantallas. Es casi lo único que pueden experimentar del mundo. Para concretar sus proyectos, y simular actividades de logística y buscar su futuro, necesitan escuelas que se adapten al uso de las plataformas, software y de los algoritmos, que les permita a sus docentes, distinguirse y así mostrarse diestros tanto en la enseñanza en línea, como en la innovación de la simulación de problemas reales, que ayude a preparar a sus alumnos en más procesos logísticos internos, como lo es el MPS. La implementación de la técnica de la pedagogía "invertida" empuja, hacia un aprendizaje significativo, mediante la integración de estos elementos tecnológicos formativos y con el uso de programas open source como el lenguaje de programación R, capaz de responder a las necesidades actuales y urgentes de aprendizaje, por parte de los alumnos de las IES públicas.

## **2.3 Pregunta de investigación**

 $3$  El software open source es un código diseñado de manera que sea accesible al público: todos pueden ver, modificar y distribuir el código de la forma que consideren conveniente.

¿Cómo aplicar el lenguaje de programación R en el diseño de una metodología de enseñanza del plan maestro de producción (MPS), de modo que resulte un entorno accesible en su costo y flexible en su aprendizaje para las IES públicas de áreas logísticas?

## **2.4 Objetivo general**

Desarrollar una metodología para la enseñanza del plan maestro de producción (MPS) mediante la técnica de pedagogía invertida, que integre el uso y aplicación innovadora del lenguaje de programación R, que resulte accesible en su costo y flexible en su aprendizaje para las IES de áreas logísticas.

## **2.5 Objetivos específicos**

• Presentar una estructura matemática de producción (MPS) para la enseñanza – aprendizaje en IES públicas de áreas logísticas.

• Diseñar una metodología de aprendizaje que integre la estructura matemática propuesta para el cálculo del MPS.

• Desarrollar una calculadora interactiva de MPS.R, mediante la paquetería Shiny de lenguaje de programación R, accesible y fácil de replicar por parte de los alumnos de las IES públicas de áreas logísticas.

## **2.6 Hipótesis**

**HO:** El aprendizaje del MPS, es posible a través de una metodología de enseñanza adecuada que implemente el uso del lenguaje open-source de programación R.

**Ha:** El aprendizaje del MPS, no es posible a través de una metodología de enseñanza adecuada que implemente el uso del lenguaje open-source de programación R.

## **3. DESARROLLO**

## **3.1 Marco teórico**

## **3.1.1 La educación a distancia en el contexto de la pandemia del siglo XXI**

Los escenarios emergentes del siglo XXI han logrado modificar la manera en que se enseña a nivel superior cada una de las diferentes asignaturas correspondientes a los diferentes programas educativos, tales como ciencias sociales, ciencias exactas y naturales, ciencias jurídicas, económicas y administrativas, etc.; por lo que el cambio de los escenarios tradicionales de enseñanza exige cambios en los métodos tradicionales de enseñanza con el fin de optimizar y maximizar el aprendizaje de los alumnos. El aprendizaje de los estudiantes de todos los niveles educativos se ha visto afectado en la actualidad, debido a la crisis por la pandemia de enfermedad infecciosa descubierta recientemente del virus SARS-CoV-2, que causa la Covid-19. La gravedad de la propagación del virus afectó de manera directa a todos los sistemas y estructuras sociales, no siendo la excepción, el sistema de educación tradicional presencial; el cual resintió en primer instancia el cierre masivo de las escuelas y universidades.

De acuerdo con datos oficiales de la Organización de las Naciones Unidas para la educación, la Ciencia y Cultura, en el año 2020 más de 1.200 millones de alumnos de todos los niveles educativos dejaron de tener clases en el método tradicional presencial a nivel mundial, de los cuales 160 millones eran estudiantes de Latinoamérica y el Caribe. (UNESCO, 2020). La situación de pandemia pospondrá el regreso al aula de los estudiantes hasta que se cuente cubierto un porcentaje mayor de vacunación de la población total.

## **3.1.2 Modelos de enseñanza**

Son planes estructurados que sirven para orientar, configurar y diseñar recursos de enseñanza y que de acuerdo con Joyce y Weil (1985) no se deben limitar los diferentes métodos a un modelo único, puesto que no existe ningún modelo capaz de hacer frente a todos los tipos, estilos de aprendizaje y/o escenarios que puedan emerger en la sociedad. La pedagogía "invertida" privilegia el tiempo presencial para las actividades que promuevan aprendizaje significativo mediante el diálogo formativo, la aplicación de conocimiento en casos, las dinámicas grupales, trasladando la exposición a videos o audios grabados que pueden ser consultados, antes o después, tantas veces como sea necesario. Si bien se ha aplicado con éxito, no todos los docentes están preparados para sortear el umbral de aprendizaje audiovisual ni todos los estudiantes son capaces de superar el oficio de "alumno" de clases tradicionales expositivas (Santiago & Bergmann, 2018). En el presente artículo se busca implementar un modelo que sea capaz de enseñar el Plan Maestro de Producción a los estudiantes que enfrentan el reto de recibir educación superior desde casa, debido a la pandemia que se padece en la Figura 1 Aula investida en MPS en "R".

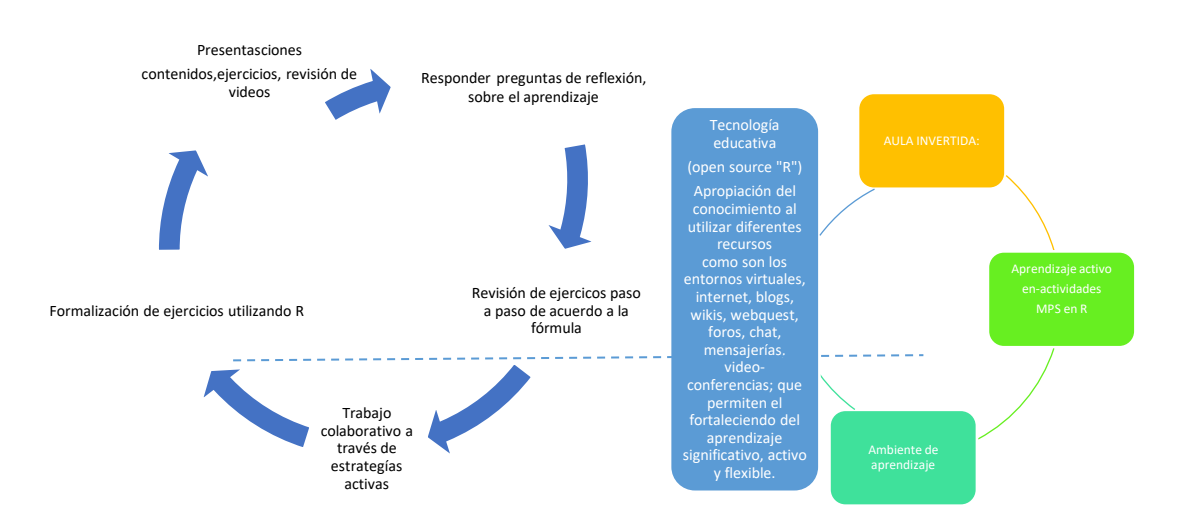

Figura 2 Aula investida en MPS en "R".

Existen técnicas o metodologías apropiadas y diversas, que entreguen al estudiante las herramientas para la construcción de su propio conocimiento, en un ambiente colaborativo que insite el aprendizaje, refiriendo buenas prácticas en el eLearning ,lo cual no basta con la disposición de óptimos recursos tecnológicos como materiales y contenidos en plataformas, sino más bien alinear estas tecnologías como una herramienta para flexibilizar el proceso formativo de los estudiantes, realizar innovaciones educativas y transformar los procesos de evaluación, (Cabrero, Llorent, & Morales, 2013).

Si hablamos de la práctica logística MPS, la transformación digital ha cambiado la realidad de las empresas en términos de productividad y eficiencia operativa. Además de incrementar el desempeño interno, los recursos tecnológicos consisten en excelentes herramientas para reducir costos.

Estas metodologías eLearnig dentro del proceso formativo, fomentan alumnos dinámicos, que favorece su protagonismo en el aprendizaje cognitivo, además de ser herramientas de poco u nulo costo como son los open sopurce (Barrios, Fernandez, Godoy, & Mariño, 2021). En ese sentido el diseño de las e-actividades debe ser cuidadoso para lograr un alto nivel de implicación, motivación e interés hacia la materia, al tiempo de favorecer un aprendizaje autónomo, activo y constructivo . Las e-actividades se presentan en un esquema que recoge diversos elementos asociados a la organización de las actividades, considerando aspectos orientados tanto a los participantes como a los tutores (Salinas, Perez, & De Benito, 2008).

Las e-actividades contienen el guión didáctico, reflejando el modelo pedagógico del trabajo online, entregando la ruta, recursos, contenidos y acciones que el estudiante necesita para la construcción de nuevo aprendizaje, tanto autónomo como social, este último cuando las e-actividades fomentan la participación dentro de una comunidad de aprendizaje.

#### **3.1.3 Cadena de suministro**

De acuerdo con, (Chopra & Meindl, 2013) la cadena de suministro es :"La cadena de suministro es dinámica e implica flujo constante de información, productos y fondos entre diferentes etapas. Las cuales pueden

incluir: Clientes, Detallistas, Mayoristas y Distribuidores, Fabricantes, Proveedores de componentes y materias primas" (págs. 02-10). En relación con lo anterior, los dirigentes de empresas ya sea manufactureras o de servicio, se han dado cuenta a través del tiempo, de que estas no son sistemas autónomos, puesto que se encuentran en constante flujo y cambio, casi al par de la transformación diaria que presenta el mundo. Además, se ha ido resaltando la importancia que tienen los clientes, proveedores y distribuidores de las empresas, clasificándoles como "eslabones", cuyos procesos y relaciones son clave para el éxito de una empresa que pretende tener presencia solida en el mercado global. Durante los años 70's, las empresas comienzan a tener la necesidad de coordinar de manera eficaz todos su procesos apoyándose de una completa cooperación por parte de todos, comienza a perfilarse el concepto de "cadena de suministro". Michael Porter investigador y economista estadounidense, fue quien introdujo el término de "cadena de valor", término que más tarde junto con la Teoría organizacional apoyan al concepto de "Red de organizaciones" donde se hablaba de que cada agente funge como un eslabón participante en los procesos de las empresas y que además estos debían adaptarse a las condiciones cambiantes y exigentes del entorno. En los años 80 las relaciones entre los eslabones comienzan a destacar y se hace relevante la necesidad de asociación entre compañías con el objetivo de obtener mayor éxito en los negocios, lo cual culmina con el desarrollo de la disciplina de la Administración de la Cadena de Suministro a través de los aportes de la Logística.

## **3.1.4 Logística**

En un inicio, vale la pena citar a Castellanos, R. (2009) sobre la logística, el cuál dice que: "La logística es la gestión del flujo, y de las interrupciones en éste, de insumos (materias primas, componentes, subconjuntos, productos acabados y suministros) y/o personas asociadas a una empresa" (págs. 01-05). Esta es la ciencia de obtener, producir y distribuir los materiales y productos al lugar requerido y apropiado en cantidades apropiadas, con enfoque hacia el interior de la compañía. A partir de los años 60's la función de la logística se empieza a concebir como relevante, permitiendo ofrecer ventajas competitivas para las compañías. A saber, fue hasta los 90's cuando la investigación se centra en la capacidad para generar a través de la gestión logística valor para el cliente. Recogiendo lo más importante de la evolución e historia del concepto de la logística desde sus inicios a principios del siglo XX , cabe señalar que la logística aporta ventajas en la gestión interna de la cadena de suministro, generando valor para el cliente que se extrapola a todo el canal de suministro, mediante la coordinación eficiente de los diferentes eslabones implicados, desde que se obtiene la materia prima hasta que el producto terminado o servicio lleguen a manos de los clientes en el momento, cantidad, y precio óptimo (Severa, 2010) .

## **3.1.5 Plan Maestro de Producción (MPS)**

El plan de producción es un proceso logístico que consiste en definir una planificación detallada de la cadena de producción y establece el volumen específico de los productos que se debe elaborar . Asimismo, el periodo de tiempo para producir lo cual implica la toma de decisiones que faciliten optimizar el uso de los recursos, se conoce a intervalos regulares de tiempo la cantidad de producción que será demandada. La

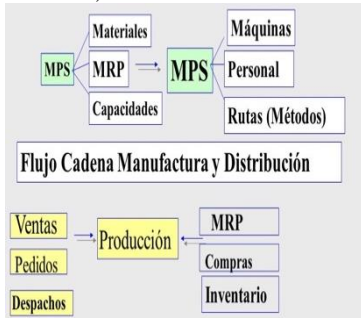

producción anticipada de artículos asignados por el planeador maestro; expresados en un conjunto de números para planear requerimientos de materiales. Representa lo que la compañía planea producir en configuraciones específicas, cantidades y fechas. No es el pronóstico de ventas que represente la demanda. Debe considerar: el pronóstico, el plan de producción, y otros factores como el backlog<sup>4</sup>, disponibilidad de materiales, disponibilidad de capacidad, políticas y metas gerenciales (Ingeniero empresa, 2021). El resultado del proceso es una presentación del pronóstico, backlog, el MPS, la proyección del inventario disponible, y la cantidad disponible para promesa.

Figura 3 Identificación del MPS, elaboración propia 2021*.*

 $\overline{a}$ 

<sup>&</sup>lt;sup>4</sup> Backlog es una lista ordenada de todo el trabajo pendiente (contenido). Dependiendo del método ágil utilizado, los elementos incluidos en el Backlog se denominan ítems, historias de usuario, unidades de trabajo, etc.

Es aceptable fomentar programas para la producción, distribución del trabajo y compra de materiales, consiguiendo que la organización obtenga el rendimiento completo, sin que sea necesario el almacenamiento de grandes stocks por un tiempo abundante, economizando el capital e interés de la empresa (Boiteux & Corominas, 2007). El trabajo del plan de maestro producción es definir la cantidad de productos que se producirán, para ser completada cada cierto tiempo en un horizonte corto de planeación con el objetivo de alcanzar la concordancia con la fecha de entrega pactada con el cliente y la maximización de la productividad y del servicio al cliente. En la actualidad debido a la alta competitividad de las organizaciones se han visto obligadas a utilizar instrumentos y estrategias de procedimientos para obtener un adecuado control de la producción y así cumplir con la demanda y conseguir satisfacer al mercado para propagar un acrecentamiento de la productividad y la eficiencia.

Desarrollar un sistema de Plan Maestro de Producción (MPS) dentro de las PYMES es posible ya que es un procedimiento rentable, lo cual no genera costos a la empresa, con los resultados obtenidos se puede fomentar un plan de acción para lograr una meta determinada. Lo cual deben presentar como producto un modelo coherente de toma de decisiones en la producción y una ventaja para la empresa. El MPS desarrollado para el proceso de incrementar la productividad cumple con los requisitos que la mayoría de las pequeñas empresas requieren para lograr una mayor eficiencia en sus procesos productivos, reduciendo los impedimentos que las afectan. Por ello, es primordial para la evaluación de la capacidad productiva de la planta, en las que se puede detectar fallas y crear una mejora continua. El MPS permitirá que la empresa:

• Cuente con un plan basado en pedidos reales de los clientes además de la información pronosticada.

• Tenga una fuente de información para desarrollar planes de recursos y de capacidad más específicos.

• Tenga una herramienta efectiva para planificar niveles de inventario en particular por lo que concierne al almacenamiento de productos terminados.

## **3.1.6 Lenguaje R**

El lenguaje R es un lenguaje de programación libre diseñado por Ross Ihaka and Robert Gentleman en 1993. R se caracteriza por poseer características las cuales permiten realizar, analizar y procesar métodos gráficos y estadísticos. También, el lenguaje r proporciona elementos como; regresión lineal (simple y múltiple) cronología, estadística diferencial entre otras.

R es el lenguaje de programación y análisis de datos referente en el ámbito estadístico. Como fue antes mencionado, R es un programa libre, por lo que cubre los siguientes puntos (GNU ORG, 2021):

- Se puede ejecutar el programa como se desee, con cualquier propósito .
- Se tiene la libertad de estudiar cómo es el funcionamiento del programa, modificarlo, etc.
- Es permitido redistribuir copias para ayudar a otros.

El lenguaje R es extensa mente utilizado por su accesibilidad, confiabilidad y la capacidad de modificar el código con el objetivo de amoldarse a las necesidades del usuario. Algunas de las empresas que se sabe públicamente, que utilizan el lenguaje r son; Airbnb, Facebook, Google, Uber. Con lo que se demuestra la potencia que permite el lenguaje R para hacer un análisis de datos complejos y extensos, así como un listado enorme de características que brinda, algunas de etas característica son:

- Manejo y almacenamiento efectivo de los datos.
- Cuenta con operaciones para la realización de cálculos con matrices.
- Una gran cantidad de paquetes para el análisis de datos.
- Fácil visualización de datos por medio de gráficas.
- Un lenguaje de programación bien desarrollado que incluye saltos condicionales, bucles, funciones recursivas, utilidades para la entrada y salida de datos, etc.

• Tiene un formato de documentación basada en LaTeX, que se utiliza para proporcionar documentación completa tanto en formato físico como digital.

#### **3.1.7. Lenguaje R en la industria**

Figura 4 Pasos para desarrollar un MPS, elaboración propia 2021.

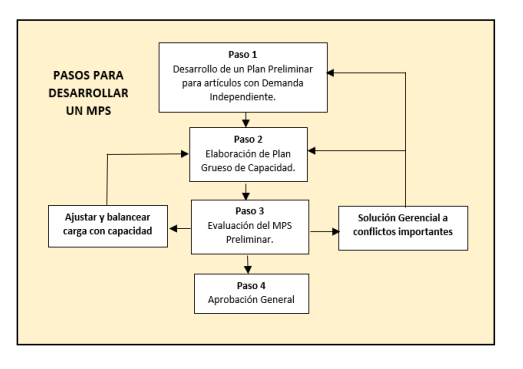

Retomando que el lenguaje de programación R es una herramienta que permite el análisis y procesamiento de datos relacionados con la estadística inferencial, el análisis

de datos y algoritmos, así como lenguaje de aprendizaje automático, cabe recalcar que este lenguaje, es utilizado por una gran variedad de industrias, siendo el sector del aprendizaje uno de los principales. (Data Flair, 2018), según estadísticas del sitio web dedicado a preguntas y respuestas de los programadores Stackoverflow, las visitas y/o consultas sobre el lenguaje de programación R en el Reino unido y Japón, separadas por industria y orden de popularidad, fueron las siguientes:

1. Escolar 2. Salud 3. Gobierno

- 4. Consultoría
- 5. Aseguradoras
- 6. Energía
- 7. Finanzas
- 8. Ventas al por menor
- 9. Medios de comunicación
- 10. Fabricación
- 11. Tecnología
- 12. Electrónica

Continuando con lo que se mencionó anteriormente, el lenguaje R es muy consultado por diversos sectores, sin embargo, es importante resaltar que una de sus tareas principales es el análisis de grandes bancos de datos. Es verdad que el lenguaje R tiene una curva de aprendizaje mucho mayor y exigente a otros programas de análisis de datos, pero la versatilidad que brinda al tener tantas características lo convierte en una de las herramientas tecnológicas más útiles y de alta tendencia en la actualidad.

## **3.2 Estructura matemática del MPS**

El plan maestro de producción (MPS) se compone de cinco elementos esenciales:

1. Demanda: la demanda está dada por los requerimientos de los clientes que a su vez se subdivide en:

• Pronósticos, que hace referencias a las estimaciones de lo que puede suceder en el futuro a base de datos históricos, estudios realizados, entre otros.

• Pedidos reales de los clientes que se tienen.

2. Inventarios, que es toda aquella cantidad de materia prima y/o de producto que se tiene disponible para cumplir con la demanda de los clientes.

3. Cantidad de unidades a fabricar (MPS) que se producen a falta de inventario de producto terminado.

4. Disponible para promesa (DPP) la cual representa la cantidad de producto terminado que la empresa puede vender o negociar sin afectar el cumplimiento de los pedidos que se tienen.

5. Tamaño del lote, que está representado por la cantidad de productos a producir en una determinada etapa de la producción para no dejar decaer los inventarios.

En la tabla que se adjunta a continuación (tabla 1), se detallan las ecuaciones matemáticas que conforman la estructura matemática del MPS:

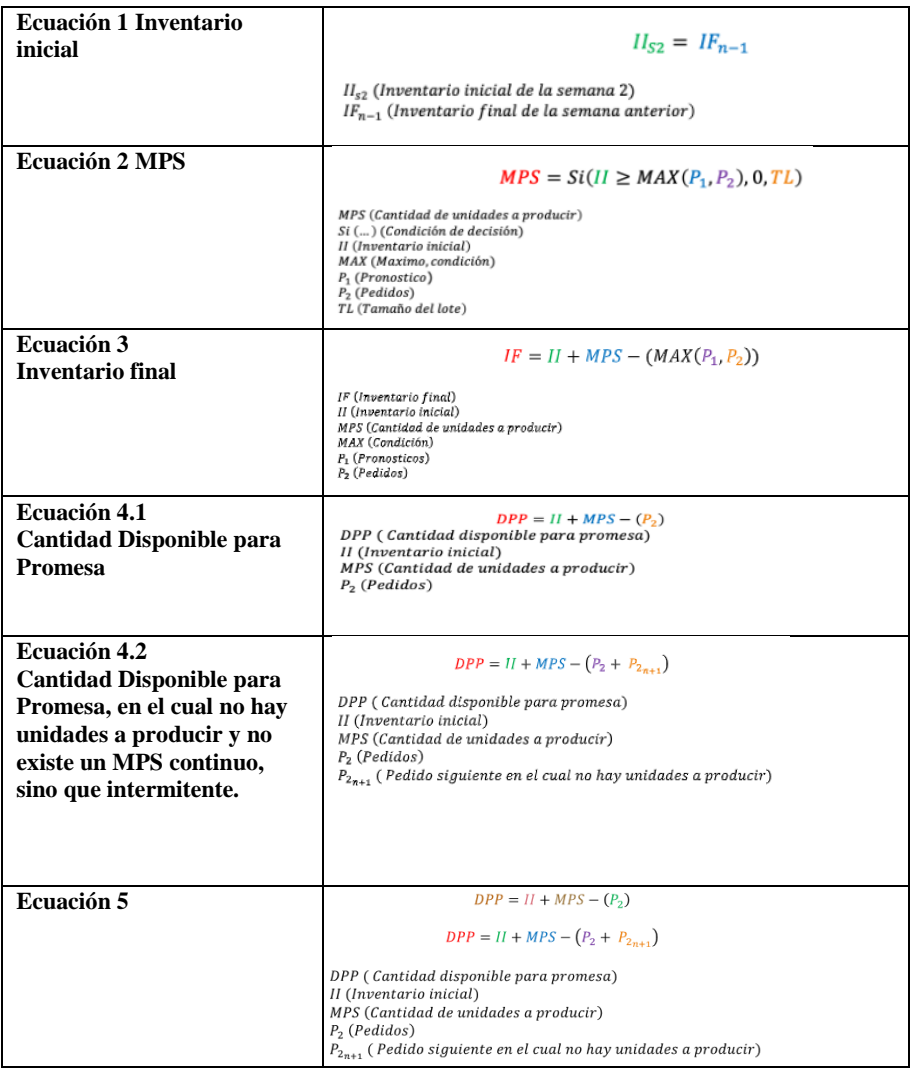

Tabla 1. Ecuaciones que integran la estructura matemática del MPS, elaboración propia, 2021.

**Propuesta del modelo matemático del MPS para la enseñanza enseñanza para el plan maestro de produccion en educacion a distancia, mediante el uso de lenguaje**

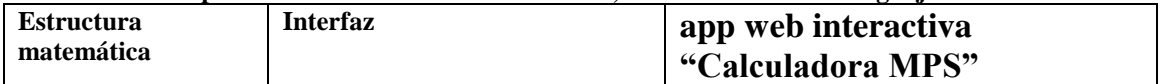

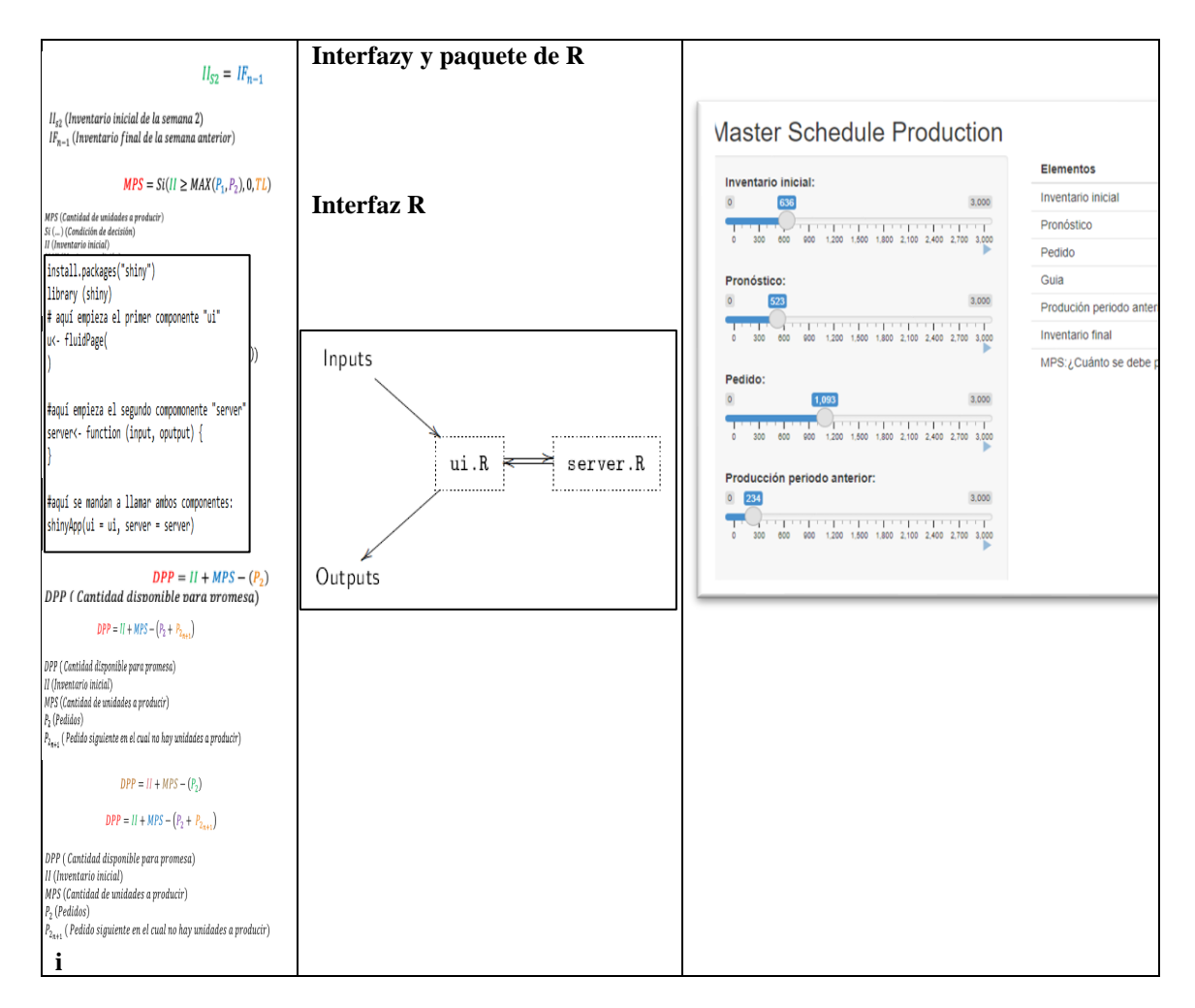

## **4. RESULTADOS**

Realizar clases virtuales en pandemia, como anteriormente se menciona, es quizás uno de los mayores desafíos profesionales que están enfrentando los profesores en el mundo, los cuales deben de responder a los lineamientos de educación del país de la Institución de Educación Superior al que pertenezcan, manteniendo el interés de los estudiantes y adquiriendo las habilidades.

Sin embargo esto no es lo más importante, la mayor dificultad de fondo es implementar un modelo enseñanza en clases virtuales, que guíen y oriente todas las decisiones pedagógicas del profesor con estudiantes de educación superior. Es por eso que en esta investigación se propone implementar un modelo de enseñanza para un MPS considerando los conceptos de aula invertida (ver figura 3): Metodología de enseñanza para el Plan Maestro de Producción (MPS) en educación a distancia , mediante el uso del lenguaje "R" en tiempos de covid-19.

#### **4.1. Metodología de enseñanza para el MPS mediante el uso del lenguaje R.**

- **1.** El docente define metas, habilidades, y formato de tareas para cada uno de los objetivos de aprendizaje. Prepara un set de actividades para cada una de las metas de tus objetivos.
- **2.** El docente explica teóricamente los pasos para desarrollar el MPS y la estructura matemática que integra el MPS.
- **3.** El alumno elige su caso de estudio, el cual puede ser una empresa de manufactura, comercial o de servicios, sin embargo se recomienda que se seleccione en primer instancia una empresa de manufactura, ya que por su naturaleza, tiene datos más claros del área de producción, de esta manera

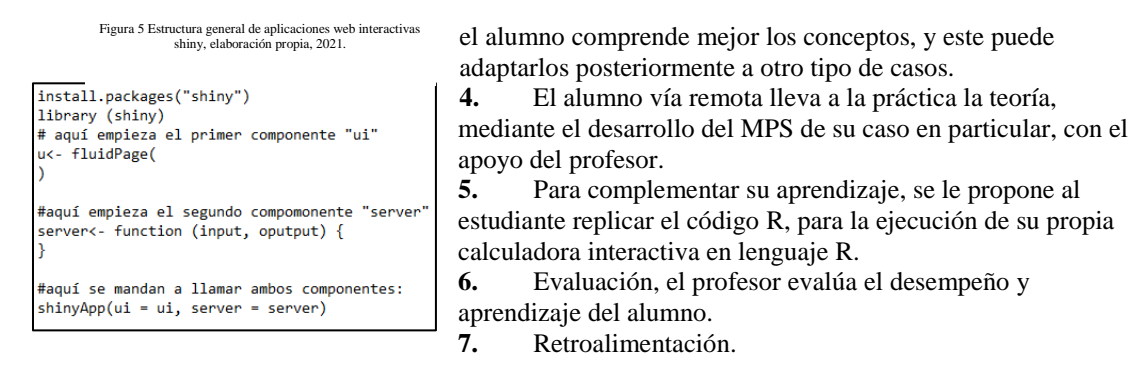

#### **4.1.2. Aplicación del lenguaje R en el estudio del MPS**

La alternativa didáctica que se propone enseñar a los estudiantes como parte del modelo de enseñanza para el plan maestro de producción (MPS) en educación a distancia, es programar una calculadora de MPS utilizando lenguaje R mediante la paquetería Shiny, lo cual le permite al alumno aplicar lo aprendido respecto a las variables y fórmulas que se deben tomar en cuenta para calcular el MPS así como el uso práctico del lenguaje R. De acuerdo con lo anterior, el diseño de la calculadora propuesto se pensó contemplando los rubros de interés que cubre el MPS y que a su vez responde a las fórmulas matemáticas que lo componen.

#### **4.1.3. Paquetería Shiny**

La paquetería Shiny es un paquete de R, la cual permite construir cuadros de mando web interactivos (apps web), como lo son interfaces que le permiten al usuario manipular interactivamente datos de tablas mediante controles de html, incluso en aplicaciones mucho más complejas es posible incluir ficheros auxiliares de código, logos, estilos CSSs, imágenes estáticas, gráficas, tablas, etc.

#### **4.1.4. Proceso de programación de la calculadora MPS**

Una vez que el alumno cuente con su lenguaje y consola R instalada en la computadora, puede añadir la paquetería Shiny, como se muestra a continuación:

- Abrir una sesión en la consola R
- Conectar a internet
- Ejecutar la siguiente línea de código: • Ejecutar la siguiente línea de código: **install.packages ("shiny")** Luego de instalar la paquetería se hace uso de la arquitectura
- 

lógica que sigue shiny, la cual se describe a continuación: Las apps web de shiny se guardan en un script llamado app.R, la cual se aloja en el directorio de trabajo habitual, se ejecuta desde la consola y se visualiza en el navegador web que se tenga definido como preferencia. En general todas las apps web de shiny requieren de al menos dos archivos:

- 1. Un script para la interfaz de usuario: ui.R
- 2. Un script para los cálculos: server.R

3. Al final estos dos scripts se pueden llamar en otro script para poder visualizar la app. en un tercer archivo llamado app.R. En el ui.R, se reciben las entradas y se muestran las salidas de datos (inputs y outputs), mientras que en el server.R, se describen y ejecutan los cálculos necesarios. Como se mencionó anteriormente, si el alumno lo prefiere, puede lanzar su aplicación desde un solo archivo,

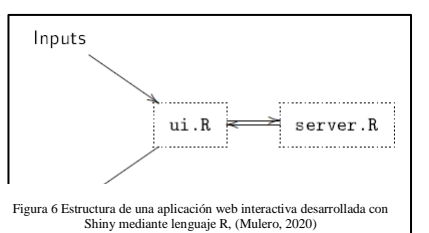

es decir, dentro de un solo script, respetando la estructura de la arquitectura lógica de las apps web shiny. A continuación, a manera a de plantilla se muestra el código de la estructura que siguen todas las aplicaciones web interactivas de

shiny, en la cual el alumno puede añadir las líneas de código que desee para crear aplicaciones de su interés:

```
library(shiny)
ui<-fluidPage(
  #App title ---
 titlePanel("Master Schedule Production"),
  #Input() functions
  # Sidebar layout with input and output definitions ----
  sidebarLayout(
    # Sidebar to configure options ----
    sidebarPanel(
      # Input: Simple integer interval to every options ----
      #Inventario Inicial
      sliderInput("inventarioI", "Inventario inicial:",
                  min = 0, max = 3000,value = 0, step= 1,
                  animate =animationOptions(interval = 900, loop = TRUE)),#AÑADIR CADA OPCIÓN OUE COMPONE A LA TABLA MPS
      #Pronostico
     sliderInput("pronostico", "Pronóstico:",
                  min = 0, max = 3000,value = 0, step= 1,
                  animate =\text{animation}Options(interval = 900, loop = TRUE)),
      #Pedido
     sliderInput("pedido", "Pedido:",
                  min = 0, max = 3000,
                  value = 0, step= 1,
                  animate =animationOptions(interval = 900, loop = TRUE)),
```

```
data.frame(
  Elementos = c("Inventario inicial","Pronóstico",
           "Pedido",
           "Guia",
           "Produción periodo anterior",
           "Inventario final",
           "MPS:¿Cuánto se debe producir?"
           λ,
  Cantidades = as.numeric(c)input$inventarioI,
                        input$pronostico,
                        paste(input$pedido, collapse = ""),max1= if(input$pronostico >= input$pedido){
                          max1= input$pronostico
                        \} else \{J.
                          max1= input$pedido
                        λ,
                       input$produccionAnt,
                       inventarioF= input$inventarioI + input$produccionAnt - max1,
                       MPS = if (input$inventarioI >= max1){ }MPS = 0\} else \{MPS = 1800Y
                        ),
  stringsAsFactors = FALSE)
      \mathcal{F}#
 #
  #TABLA MPS from data frame "Resultados" y "programa"
  # Show the values in an HTML table ----
  output$Resultados <- renderTable({
    #title1<- "Estado actual"
    resultados.finales()
  )FRUN SECOND
\sin(yApp(ui = ui, server = server) #RUN THIRD
```
#### **4.1.6. Resultado del código, app web interactiva "Calculadora MPS"**

el código anterior se obtiene la siguiente aplicación, cabe señalar que en este ejemplo se coloca un lote definido de 1800 unidades:

#### **5. CONCLUSIONES**

En la nueva normalidad en la Educación Superior (IES), se aportaron soluciones innovadoras de modalidades a distancia, digitales, en línea que han sido aprovechadas y enriquecidas, y complementadas, por las tecnologías digitales, como plataformas que sostienen la continuidad del trabajo educativo en áreas tan especializadas como la logística, utilizando la pedagogía invertida que promueven el aprendizaje significativo.

Podemos concluir en este trabajo que ciertamente mediante un modelo de enseñanza para el Plan Maestro de Producción (MPS) en educación a distancia , con el uso del lenguaje "R" se pueden realizar, analizar y procesar métodos gráficos en el ámbito estadístico y apoyar este tipo de ejercicios prácticos, sin tener que contar con licencias de software elevados en costos y apoyar a la IES públicas, en dónde los alumnos y profesores pueden proveerse de programas open-source que sean fáciles de aprender, y que cuenten con una diversidad de comandos para realizar diferentes tareas en el área de logística.

Se presenta la Metodología de enseñanza para el MPS mediante el uso del lenguaje R, en la que el docente define metas, habilidades, y formato de tareas, se prepara un set de actividades para cada una de las metas de tus objetivos y se explica teóricamente los pasos para desarrollarse con una estructura matemática que integre y aplique el caso de estudio, concibiendo de forma más clara los conceptos, y los represente en el código R. Demostrando en esta propuesta la flexibilidad de programar con la paquetería Shiny de R, la cual permite

Figura 7 Calculadora interactiva de MPS mediante R programming, los botones de la calculador le permiten al usuario interactuar con la interfaz gráfica, elaboración propia 2021.

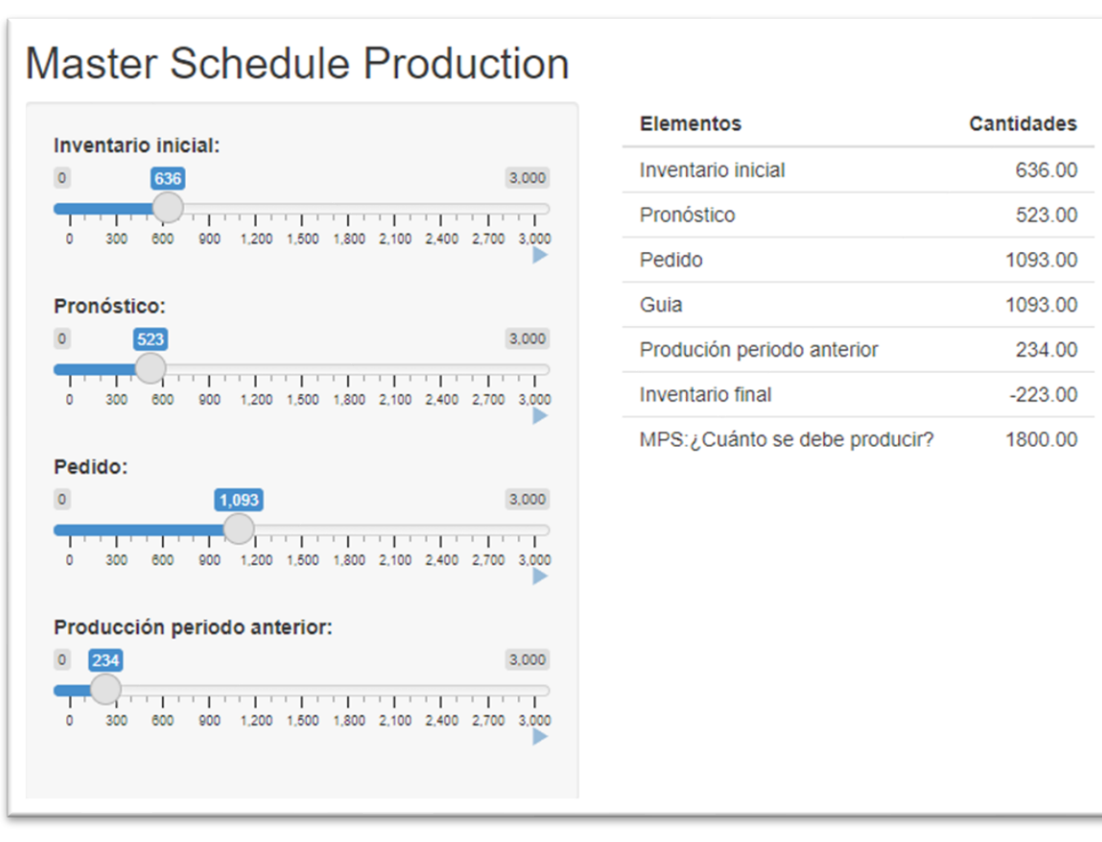

construir cuadros de mando web interactivos (apps web), interfaces que permiten al usuario manipular interactivamente datos de tablas mediante controles de html, incluso en aplicaciones mucho más complejas como archivos, código, logos, imágenes estáticas, gráficas, tablas, representando de forma sencilla y clara las operaciones del Plan Maestro de Producción (MPS).

Las ventajas de la aplicación mediante la programación de la calculadora MPS en lenguaje R, mediante la paquetería Shiny, que el alumno y docente deben ser capaces de visualizar son las siguientes:

La aplicación posee interactividad, lo cual significa que permite manipular los datos desde la interfaz de usuario, sin tener que manipular código, lo cual subyace en el concepto de reactividad.

- $\checkmark$  La aplicación posee interactividad, lo cual significa que permite manipular los datos desde la interfaz de usuario, sin tener que manipular código, lo cual subyace en el concepto de reactividad
- $\checkmark$  La aplicación puede estar enfocada a diversos contextos de las empresas que se revisen como casos de estudio tanto a nivel escolar como a nivel profesional.
- ✓ La aplicación es ejecutable desde la computadora, una Tablet o Smartphone, mediante conexión a internet y un explorador web.

Además todos los recursos oficiales multimedia y documentación, que se encuentran disponibles en internet sobre el lenguaje R y diversas paqueterías como Shiny, facilita a los estudiantes la práctica y ejercitación de los problemas desde su propia casa a distancia.

#### **RECEIVED: NOVEMBER , 2021. REVISED: JUNE, 2022**

#### **REFERENCIAS**

- [1] ARTOPOULOS. (2020): Simulation and Learning Plataforms*.* México: PSL. Obtenido de Propuesta Educativa . <https://www.redalyc.org/journal/4030/403064166004/>
- [2] BOITEUX, O., and COROMINAS, A. L. (2007): Universitat Politecnica de Catalunya*.* Obtenido de <https://upcommons.upc.edu/bitstream/handle/2117/747/ioc-dt-p-2007-04.pdf?sequence=2>
- [3] CASTELLANOS, A. (2009): **Manual de Gestión Logística del Transporte y Distribución de Mercancías***.* Universidad del Norte , Barranquilla.
- **[4]** CHOPRA, S., and MEINDL, P. (2013): **Administración de la Cadena de Suministro, Estrategía, Planeación y Operación.** Pearson, México**.**
- [5] DATA FLAIR. (2018): **Why Top Companies Are Using R Programming?** Obtenido de https://dataflair.training/blogs/r-applications/Ingeniero empresa. (23 de Mayo de 2021): Ingeniero Empresa. Obtenido de <https://www.ingenioempresa.com/plan-maestro-produccion-mps/>
- [6] JOYCE, B., and WEIL, M. (2013): **Modelos de enseñanza** *.* Anaya, Madrid:.
- [7] SANTIAGO, R., and BERGMANN, J. (201.): Aprender al revés: Flipped Learning 3.0 y metodologías activas en el aula. **Learning**, 50-62.
- [8] SEVERA, D. (2010): Concepto y evolución de la función logística . **Innovar Journal** , 217-234.
- [9] UNESCO. (2020): **La educación en tiempos** *de COVID-19.* CEPAL, Chie.